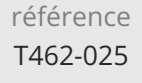

# **Spring Framework : mise en oeuvre** Mise à jour

ENI Service

28h

### 2<sup>22</sup> (Télé-)présentiel

# **Spring Framework : mise en oeuvre**

#### **Objectifs**

- Identifier le positionnement de Spring dans les technologies Java
- Décrire les principes de fonctionnement du conteneur et le cycle de vie des objets
- Mettre en oeuvre les design patterns IoC et l'approche AOP
- $\odot$  Configurer une application Spring respectant le découpage en couches applicatives
- Implémenter un service d'accès aux données
- Mettre en oeuvre Spring MVC dans une application
- Intégrer des services asynchrones distants
- Sécuriser l'application avec Spring Security

#### **Pré-requis**

 $\rho n$ 

- Développer avec le langage Java ou avoir suivi la formation TACFDEV1B1 Programmer en Java
- Développer des applications Web avec Jakarta EE ou avoir suivi la formation TACFDEV2B1 Jakarta EE Développer des applications Web

02 40 92 45 50 formation@eni.fr www.eni-service.fr

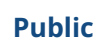

Concepteurs/Développeurs Java, Architectes techniques.

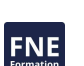

17 juillet 2023

Formation intra-entreprise sur devis

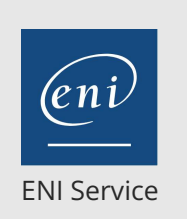

28h

## **Spring Framework : mise en oeuvre** Mise à *jour*

# 17 juillet 2023

Formation intra-entreprise sur devis

#### 2<sup>2</sup> R (Télé-)présentiel

# **Programme de la formation**

#### **Introduction à Spring (1 heure)**

- Historique de Spring Framework
	- Evolutions des fonctionnalités
	- Les différentes versions
- Le positionnement de Spring dans les technologies Java Les solutions apportées par Spring grâce à son conteneur léger Comparaison avec la technologie Enterprise Beans
- Les bonnes pratiques d'architecture et de conception d'application et la réponse apportée par Spring Framework
- Les différents modules et projets Spring
- Travaux pratiques :
	- Présentation de l'application cas d'étude

#### **Principes de base du conteneur léger Spring (2 heures)**

- La notion de conteneur léger
- Différence par rapport aux conteneurs lourds
- Le cycle de vie et le contexte Spring
	- Les différentes phases du cycle
	- Les interactions possibles
	- Les fabriques (BeanFactory) et contexte d'application (ApplicationContext)
- La portée et le cycle de vie des objets (bean) Les "scopes"
- Travaux pratiques :
	- Mise en place d'un projet Java intégrant Spring Framework Ajout des dépendances
- **Les concepts fondamentaux de Spring Framework (4 heures)**
- L'injection de dépendances
	- Les principes et intérêt de l'injection de dépendances
	- Le design-pattern Inversion Of Control (IoC)
	- La mise en oeuvre dans Spring Framework
	- Un objectif : Garantir un couplage faible. Utilisation d'interfaces
	- Les méthodes d'injection. (Constructeur vs. Setter)
- La programmation Orientée Aspect (AOP)
	- Principes de base et intérêt de l'AOP
	- Les concepts clés (Pointcut, Advice, JoinPoint)
	- Le module Spring AOP et sa mise en oeuvre
- Travaux pratiques :
	- Implémentation des premiers composants de l'application Liaison des composants par injection de dépendances

#### **Configuration des applications Spring (2 heures)**

- Principes de configuration d'une application Spring Différences dans les applications Java SE et Jakarta EE
- La configuration historique par fichiers XML Utiliser plusieurs fichier \*-context.xml
- La configuration Java
	- Classes et annotations pour décrire la configuration
- Utilisation de fichiers properties
- La définition des beans Spring
	- Dépendances et héritage Les propriétés simples, les collections
- Travaux pratiques :
	- Mise en place de la configuration pour les premiers composants de l'application

#### **L'accès aux données dans Spring Framework (5 heures)**

- Rappels fondamentaux sur les techniques d'accès aux données en Java
	- L'API JDBC
	- Les techniques de mapping Objet/Relationnel (ORM)
- La prise en charge de JDBC dans Spring et ses avantages
	- Spring JDBC : Une couche d'abstraction
	- La notion de DataAccess Object (DAO)
	- Utiliser JdbcTemplate pour simplifier le modèle de programmation
	- Les annotations de Spring JDBC
	- Les exceptions spécifiques
- Le mapping Objet/Relationnel avec Spring Le support de la Java Persistence API (JPA)
	- Configuration JPA avec Spring Framework
- Travaux pratiques :
	- Mise en place de la configuration pour JPA Implémentation des composants d'accès aux données Liaison aux composants métiers

#### **Les transactions dans Spring Framework (1 heure)**

- La déclaration du gestionnaire transactionnel dans la configuration Spring
- Les niveaux d'isolation de transaction
- Choisir une technique d'utilisation des transactions
- La gestion des transactions par programmation Les classes et méthodes utilisées
- La gestion des transactions par déclaration Les annotations sur les classes et méthodes
- Comparaison des deux méthodes
- Travaux pratiques:
	- Configuration du support transactionnel pour JPA Adaptation des composants au niveau des méthodes pour la gestion des transactions

#### **Les applications Web : Spring MVC (5 heures)**

- La configuration de Spring Framework dans une application Web
- Le modèle MVC : Intérêts et bonnes pratiques
- La prise en charge du modèle MVC dans les applications Web avec Spring MVC
- Les contrôleurs d'une application Spring La " DispatcherServlet " Création puis déclaration avec l'annotation @Controller

eni

02 40 92 45 50 formation@eni.fr www.eni-service.fr

**ENI Service - Centre de Formation** adresse postale : BP 80009 44801 Saint-Herblain CEDEX SIRET : 403 303 423 00020 B403 303 423 RCS Nantes, SAS au capital de 864 880

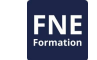

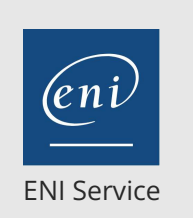

28h

# **Spring Framework : mise en oeuvre** Mise à jour

17 juillet 2023

Formation intra-entreprise sur devis

**PR** (Télé-)présentiel

- La gestion des formulaires et de leur validation avec Bean Validation
- Création des vues et liaison avec le contrôleur
- Gestion des exceptions
- L'internationalisation des applications Web Spring MVC
- Travaux pratiques:
	- Développement de l'interface Web de l'application

#### **Les technologies d'intégration (5 heures)**

- La messagerie applicative JMS
	- Utilisation de JMS avec Spring Framework
	- Configuration des fabriques et destinations avec Spring La classe JmsTemplate
- Les Service Web
	- Rappels sur les Services Web et leur développement avec Java
	- Développer un service web avec Apache CXF (Intégration avec Spring Framework et principes)
	- Implémentation de services RESTful avec Spring Web MVC

#### Travaux pratiques :

- Création d'un composant producteur de message
- Implémentation de la consommation de message dans un autre composant
- Mise en place de la configuration pour la messagerie applicative
- Exposer des fonctionnalités métiers dans une API RESTful et un service SOAP

#### **La sécurité des applications Spring (3 heures)**

- Rappels sur la sécurité des applications Java avec JAAS
- La sécurité dans Spring avec Spring Security
	- Les mécanismes des filtres de sécurité Le contrôle des URLs
	- Les annotations de sécurité
	-
- Configuration de l'authentification et des autorisations d'accès
- La sécurité appliquée à l'invocation des beans
- Implémenter Spring Security dans les Server Pages
- Travaux pratiques :

Sécurisation de l'application

eni

02 40 92 45 50 formation@eni.fr www.eni-service.fr

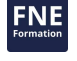

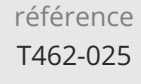

28h

# **Spring Framework : mise en oeuvre** Mise a *Mise* à jour

17 juillet 2023

Formation intra-entreprise sur devis

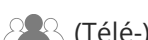

ENI Service

<sup>2</sup><sup>2</sup> (Télé-)présentiel

### **Délais d'accès à la formation**

Les inscriptions sont possibles jusqu'à 48 heures avant le début de la formation.

Dans le cas d'une formation financée par le CPF, ENI Service est tenu de respecter un délai minimum obligatoire de 11 jours ouvrés entre la date d'envoi de sa proposition et la date de début de la formation.

#### **Modalités et moyens pédagogiques, techniques et d'encadrement**

Formation avec un formateur, qui peut être suivie selon l'une des 3 modalités ci-dessous :

1 Dans la salle de cours en présence du formateur.

2 Dans l'une de nos salles de cours immersives, avec le formateur présent physiquement à distance. Les salles immersives sont équipées d'un système de visio-conférence HD et complétées par des outils pédagogiques qui garantissent le même niveau de qualité.

3 Depuis votre domicile ou votre entreprise. Vous rejoignez un environnement de formation en ligne, à l'aide de votre ordinateur, tout en étant éloigné physiquement du formateur et des autres participants. Vous êtes en totale immersion avec le groupe et participez à la formation dans les mêmes conditions que le présentiel. Pour plus d'informations : Le téléprésentiel notre solution de formation à distance.

Le nombre de stagiaires peut varier de 1 à 12 personnes (5 à 6 personnes en moyenne), ce qui facilite le suivi permanent et la proximité avec chaque stagiaire.

Chaque stagiaire dispose d'un poste de travail adapté aux besoins de la formation, d'un support de cours et/ou un manuel de référence au format numérique ou papier.

Pour une meilleure assimilation, le formateur alterne tout au long de la journée les exposés théoriques, les démonstrations et la mise en pratique au travers d'exercices et de cas concrets réalisés seul ou en groupe.

#### **Modalités d'évaluation des acquis**

En début et en fin de formation, les stagiaires réalisent une auto-évaluation de leurs connaissances et compétences en lien avec les objectifs de la formation. L'écart entre les deux évaluations permet ainsi de mesurer leurs acquis.

En complément, pour les stagiaires qui le souhaitent, certaines formations peuvent être validées officiellement par un examen de certification. Les candidats à la certification doivent produire un travail personnel important en vue de se présenter au passage de l'examen, le seul suivi de la formation ne constitue pas un élément suffisant pour garantir un bon résultat et/ou l'obtention de la certification.

Pour certaines formations certifiantes (ex : ITIL, DPO, ...), le passage de l'examen de certification est inclus et réalisé en fin de formation. Les candidats sont alors préparés par le formateur au passage de l'examen tout au long de la formation.

#### **Moyens de suivi d'exécution et appréciation des résultats**

Feuille de présence, émargée par demi-journée par chaque stagiaire et le formateur. Evaluation qualitative de fin de formation, qui est ensuite analysée par l'équipe pédagogique ENI. Attestation de fin de formation, remise au stagiaire en main propre ou par courrier électronique.

### **Qualification du formateur**

La formation est animée par un professionnel de l'informatique et de la pédagogie, dont les compétences techniques, professionnelles et pédagogiques ont été validées par des certifications et/ou testées et approuvées par les éditeurs et/ou notre équipe pédagogique. Il est en veille technologique permanente et possède plusieurs années d'expérience sur les produits, technologies et méthodes enseignés. Il est présent auprès des stagiaires pendant toute la durée de la formation.

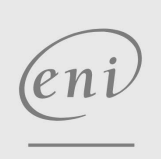

02 40 92 45 50 formation@eni.fr www.eni-service.fr

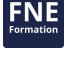